**Rattle.py Documentation** *ãCłã ˇ Cłã ˇ Cijã ˇ C ´z 0.0.2a1 ´*

**Frodo821**

**2019å ´zt'04æIJ´L20æU˚ eˇ**

<span id="page-1-3"></span><span id="page-1-1"></span>rattlepyãČćãĆÿãČěãČijãČń : Rattle.py APIãČłãČȚãĆąãČňãČşãĆź

#### æňaãAőãČĽãĆ**■**ãČěãČaãČsãČĹ: [Elements](#page-1-0)

<span id="page-1-0"></span>Rattle.py - A Pure Python Templating Library for HTML A pure python templating library for html. Rattle.py has no special notation like Django or Jinja. For example:

The above HTML equals to below Python code with rattle.py:

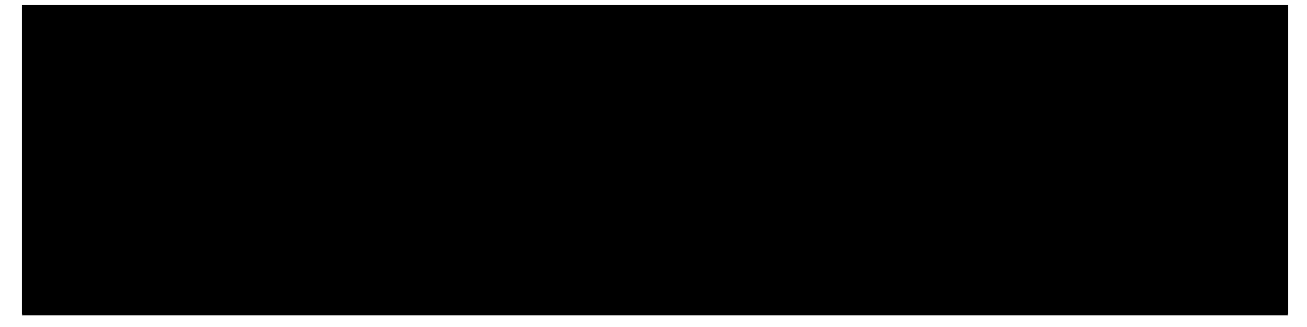

And then, you can also make reusable components by yourself:

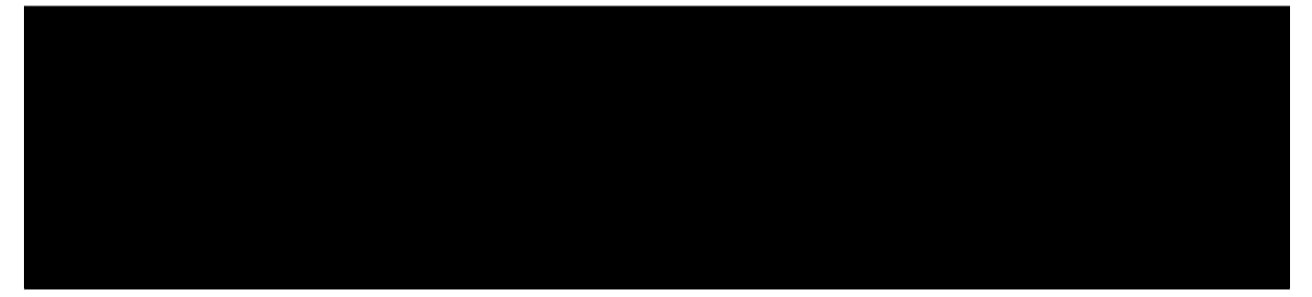

Enjoy!

æňaãAőãČĽãĆ**m**ãČěãČąãČşãČÍ: [Elements](#page-1-0)

rattlepy.elementsãČćãĆÿãČěãČijãČń : Rattle.py APIãČłãČȚãĆąãČňãČşãĆź

## æňąãĄőãČĽãĆ**■**ãČěãČąãČşãČĹ: *[Utils](#page-5-0)*

åL'**■ãAőãČL'ãĆ■ãČĕãČąãČşãČĹ**: *[Rattlepy](#page-1-1)* 

<span id="page-1-2"></span>HTML element short-handing functions

```
rattlepy.elements.a(**kwargs)
ãČłãČşãĆŕãĆŠä¡IJæĹŘãĄŮãĄęè£ŤãĄŮãĄ¿ãĄŹãĂĆ return Element("a", attributes...)
ãĄĺåŘŇãĄŸãĄğãĄŹãĂĆ
```
rattlepy.elements.**article**(*\*\*kwargs*) articleãČŐãČijãČĽãĆŠä¡IJæĹŘãĄŮãĄęè£ŤãĄŮãĄ¿ãĄŹãĂĆ return Element("article", attributes... ) ãĄĺåŘŇãĄŸãĄğãĄŹãĂĆ

rattlepy.elements.**body**(*\*\*kwargs*) bodyãČŐãČijãČĽãĆŠä¡IJæĹŘãĄŮãĄęè£ŤãĄŮãĄ¿ãĄŹãĂĆ return Element("body", attributes. ..) ãĄĺåŘŇãĄŸãĄğãĄŹãĂĆ

<span id="page-2-0"></span>rattlepy.elements.**div**(*\*\*kwargs*) divãČŐãČijãČĽãĆŠä¡IJæĹŘãĄŮãĄęè£ŤãĄŮãĄ¿ãĄŹãĂĆ return Element("div", attributes... ) ãĄĺåŘŇãĄŸãĄğãĄŹãĂĆ rattlepy.elements.**footer**(*\*\*kwargs*) footerãČŐãČijãČĽãĆŠä¡IJæĹŘãĄŮãĄęè£ŤãĄŮãĄ¿ãĄŹãĂĆ return Element("footer", attributes...) ãĄĺåŘŇãĄŸãĄğãĄŹãĂĆ rattlepy.elements.**h1**(*\*\*kwargs*) h1ãČŐãČijãČĽãĆŠä¡IJæĹŘãĄŮãĄęè£ŤãĄŮãĄ¿ãĄŹãĂĆ return Element("h1", attributes...) ãĄĺåŘŇãĄŸãĄğãĄŹãĂĆ rattlepy.elements.**h2**(*\*\*kwargs*) h2ãČŐãČijãČĽãĆŠä¡IJæĹŘãĄŮãĄęè£ŤãĄŮãĄ¿ãĄŹãĂĆ return Element("h2", attributes...) ãĄĺåŘŇãĄŸãĄğãĄŹãĂĆ rattlepy.elements.**h3**(*\*\*kwargs*) h3ãČŐãČijãČĽãĆŠä¡IJæĹŘãĄŮãĄęè£ŤãĄŮãĄ¿ãĄŹãĂĆ return Element("h3", attributes...) ãĄĺåŘŇãĄŸãĄğãĄŹãĂĆ rattlepy.elements.**h4**(*\*\*kwargs*) h4ãČŐãČijãČĽãĆŠä¡IJæĹŘãĄŮãĄęè£ŤãĄŮãĄ¿ãĄŹãĂĆ return Element("h4", attributes...) ãĄĺåŘŇãĄŸãĄğãĄŹãĂĆ rattlepy.elements.**h5**(*\*\*kwargs*) h5ãČŐãČijãČĽãĆŠä¡IJæĹŘãĄŮãĄęè£ŤãĄŮãĄ¿ãĄŹãĂĆ return Element("h5", attributes...) ãĄĺåŘŇãĄŸãĄğãĄŹãĂĆ rattlepy.elements.**h6**(*\*\*kwargs*) h6ãČŐãČijãČĽãĆŠä¡IJæĹŘãĄŮãĄęè£ŤãĄŮãĄ¿ãĄŹãĂĆ return Element("h6", attributes...) ãĄĺåŘŇãĄŸãĄğãĄŹãĂĆ rattlepy.elements.**head**(*\*\*kwargs*) headãČŐãČijãČĽãĆŠä¡IJæĹŘãĄŮãĄęè£ŤãĄŮãĄ¿ãĄŹãĂĆ return Element("head", attributes. ..) ãĄĺåŘŇãĄŸãĄğãĄŹãĂĆ rattlepy.elements.**header**(*\*\*kwargs*) headerãČŐãČijãČĽãĆŠä¡IJæĹŘãĄŮãĄeè£ŤãĄŮãĄ¿ãĄŹãĂĆ return Element ("header", attributes...) ãĄĺåŘŇãĄŸãĄğãĄŹãĂĆ rattlepy.elements.**hr**(*\*\*kwargs*) hrãČŐãČijãČĽãĆŠä¡IJæĹŘãĄŮãĄęè£ŤãĄŮãĄ¿ãĄŹãĂĆ return Element("hr", attributes...) ãĄĺåŘŇãĄŸãĄğãĄŹãĂĆ rattlepy.elements.**html**(*\*\*kwargs*) htmlãČŐãČijãČĽãĆŠä¡IJæĹŘãĄŮãĄęè£ŤãĄŮãĄ¿ãĄŹãĂĆ return Element("html", attributes. ..) ãĄĺåŘŇãĄŸãĄğãĄŹãĂĆ rattlepy.elements.**img**(*\*\*kwargs*) imgãČŐãČijãČĽãĆŠä¡IJæĹŘãĄŮãĄęè£ŤãĄŮãĄ¿ãĄŹãĂĆ return Element("img", attributes.. .) ãĄĺåŘŇãĄŸãĄğãĄŹãĂĆ rattlepy.elements.**li**(*\*\*kwargs*) liãČŐãČijãČĽãĆŠä¡IJæĹŘãĄŮãĄęè£ŤãĄŮãĄ¿ãĄŹãĂĆ return Element("li", attributes...) ãĄĺåŘŇãĄŸãĄğãĄŹãĂĆ rattlepy.elements.**link**(*\*\*kwargs*) linkãČŐãČijãČĽãĆŠä¡IJæĹŘãĄŮãĄęè£ŤãĄŮãĄ¿ãĄŹãĂĆ return Element("link", attributes. ..) ãĄĺåŘŇãĄŸãĄğãĄŹãĂĆ rattlepy.elements.**main**(*\*\*kwargs*) mainãČŐãČijãČĽãĆŠä¡IJæĹŘãĄŮãĄęè£ŤãĄŮãĄ¿ãĄŹãĂĆ return Element("main", attributes. ..) ãĄĺåŘŇãĄŸãĄğãĄŹãĂĆ rattlepy.elements.**meta**(*\*\*kwargs*) metaãČŐãČijãČĽãĆŠä¡IJæĹŘãĄŮãĄęè£ŤãĄŮãĄ¿ãĄŹãĂĆ return Element("meta", attributes.

<span id="page-3-2"></span>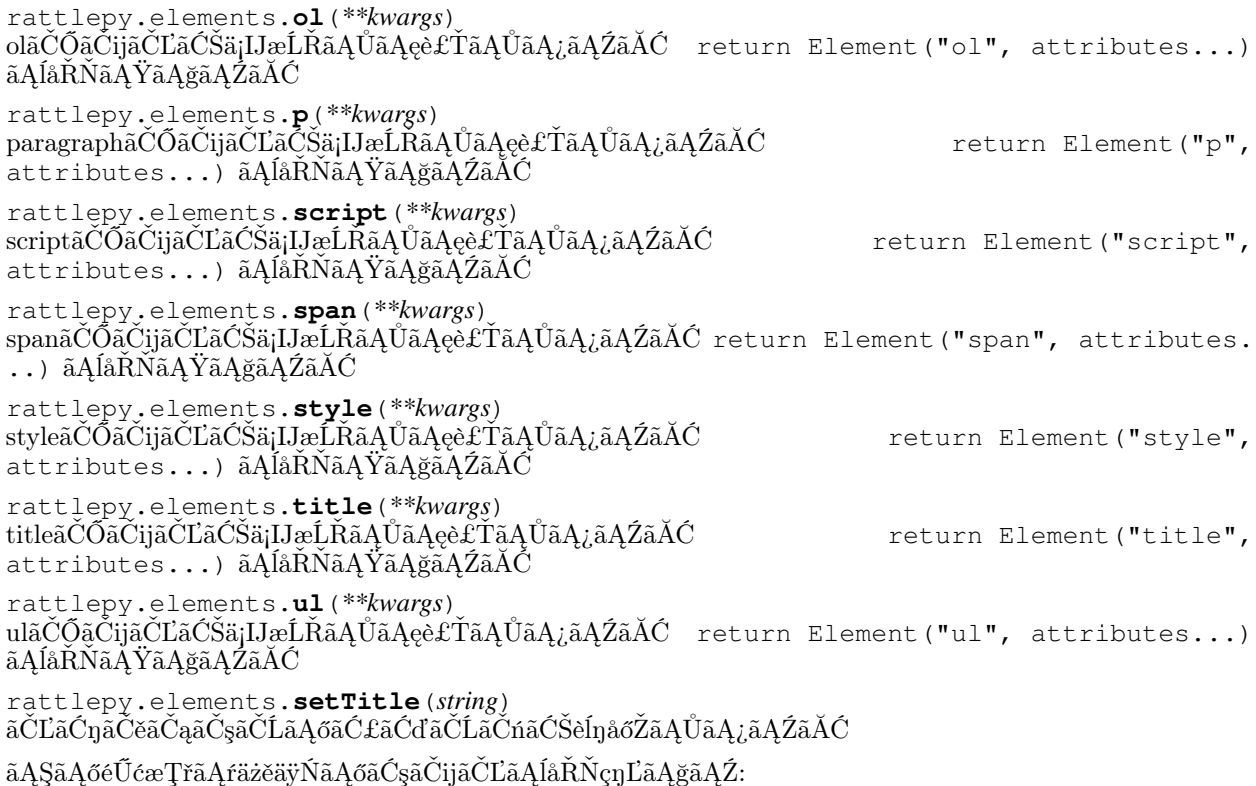

<span id="page-3-0"></span>ãĄŞãĄőéŰćæȚřãĄŕwithæŰĞãĄőäÿŋãĄğä¡£ãĄĘå£ĚèęĄãĄŇãĄĆãĆŁãĄ¿ãĄŹ:

æňąã Ąőã ČĽã Ć**m**ã Čěã Čąã Čşã ČĹ:  $_{Utils}$  $_{Utils}$  $_{Utils}$ 

åL'**■ãAőãČL'ãĆ■ãČěãČąãČşãČĹ**: [Rattlepy](#page-1-1)

rattlepy.templatingãČćãĆÿãČěãČijãČń : Rattle.py APIãČłãČȚãĆąãČňãČşãĆź

æňąãAőãČĽãĆ**■**ãČěãČąãČşãČĹ: [Elements](#page-5-1)

åL' aAőãČL'ãĆ aČěãČąãČşãČĹ: [Templating](#page-3-0)

<span id="page-3-1"></span>ãČĘãČşãČŮãČňãČijãČĹãĆŕãČľãĆźãĄĺéŰćæȚř

rattlepy.templating.**escapeHtmlEntities**(*string*) 缟åőŽãĄőæŰĞåŋŮãĆŠãĆĺãĆźãĆśãČijãČŮãĄŹãĆŃ

**class** rattlepy.templating.**Element**(*tag*, *\**, *className=None*, *\*\*kwargs*) åŋŘãČŐãČijãČĽãĆŠæŇĄãĄďèęĄçťăãĄőãĆŕãČľãĆź ä¡£ãĄĎæŰź:

ãĆŕãČľãĆźåśđæĂğãĄńãĄŕ"class"ãĄőäżčãĆŔãĆŁãĄń"className"ãĆŠä¡£ãĄčãĄęãĄŔãĄăãĄȚãĄĎãĂĆ ãĄ¿ãĄ§ãĄŕãĂĄãĄŞãĄĘãĄĎãĄĘæŰźæşȚãĆĆãĄĆãĆŁãĄ¿ãĄŹïijŽ

<span id="page-4-0"></span>PythonãĄő"data-"ãĄőãĆĹãĄĘãĄłèŋŸåĹěåŋŘãĄĺãĄŰãĄęçĎąåŁźãĄłåśđæĂğãĄŕãĂĄäÿŁèĺŸãĄőæŰźæşŢãĆŠä¡£ãĄčãĄęæŇ

#### **exposes**(*element=None*)

**exposes** (*etemen–ivote)*<br>ãÇnãÇzãĆ£ãČăãÇşãČçãČÿãČijãČŊãČşãČĹãĄőä¡IJæĹŘãĆŠåőźæŸŞãĄńãĄŹãĆŃãČŸãČnãČŚãČijéŨćæŢřãĄğãĄŹãĂĆ åŃȚçŽĎãĄńèęłãČŐãČijãČĽãĆŠåďĽæŻťãĄŮãĄ¿ãĄŹãĂĆ

### ãĆşãČijãČĽä¿Ń:

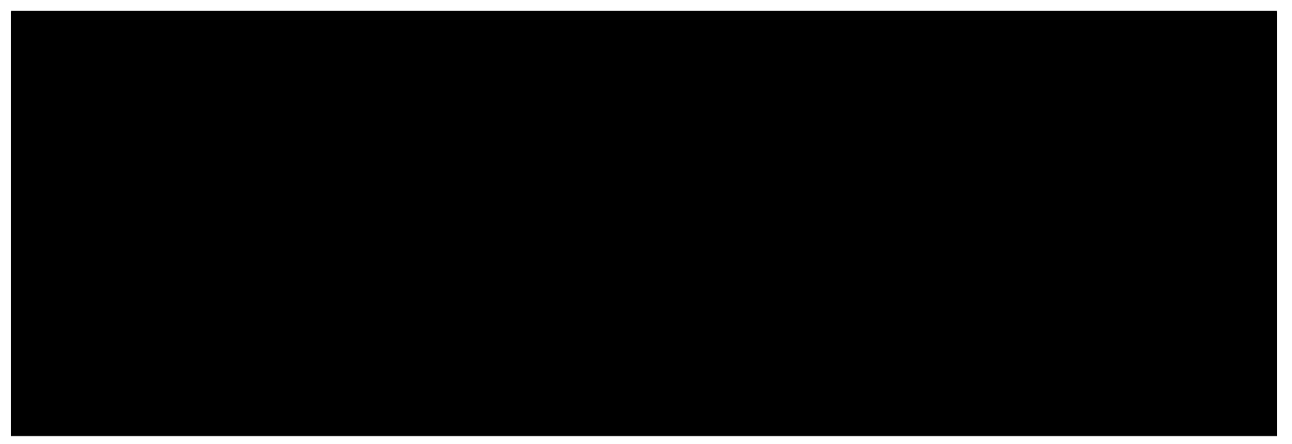

**serialize**(*formatter='human\_friendly'*, *force\_add\_doctype=False*)

HTMLèęĄçťăãĆŠãĆťãČłãĆćãČľãĆďãĆžãĄŬãĄ¿ãĄŹãĂĆ str(elem) ãĄŕåIJğçÿőãĄŢãĆŇãĄ¿ãĄŽãĄŇãĂĄåIJğçÿőãĄŻãĄ

formatteråijŢæŢřãĄŕ["human\_friendly", "minify"]ãĄőãĄĘãĄąãĄőãĄľãČNãĄŇãČSæNĠåőZãĄŬãĄęãĄŘãĄãĄŢãĄDãÅČ force\_add\_doctypeåijŢæŢřãĄńtrueãĆŠæŇĞåőŽãĄŽãĆŃãĄĺèęĄçťăãĄőĉ£ãĆďãĆŬãĄńãĄŇãĄŇãĆŔãĆĽãĄŽãÅĄdoctype

**class** rattlepy.templating.**SelfClosedElement**(*tag*, *\**, *\_outer=2*, *className=None*, *\*\*kwargs*) åŋŘãČŐãČijãČĽãĆŠæŇĄãĄ§ãĄłãĄĎèęĄçťăãĄőãĆŕãČľãĆź ä¡£ãĄĎæŰź:

**addself**(*\**, *outer=1*) 缟åőŽãĄőèęłãČŐãČijãČĽãĄńèĞłåĹĘèĞłèžńãĆŠè£¡åŁăãĄŮãĄ¿ãĄŹãĂĆ ä¡£ãĄĎæŰź:

rattlepy.templating.**text**(*content*) ãČĘãĆŋãĆźãČĹãČŐãČijãČĽãĆŠä¡IJæĹŘãĄŮãĄę裡åŁăãĄŮãĄ¿ãĄŹãĂĆ contentåijȚæȚřãĄőåđŃãĄŕstrãĄğãĄĆãĆŃå£ĚèęĄãĄŇãĄĆãĆŁãĄ¿ãĄŹãĂĆ èďĞæȚřèąŇãĄńãĆŔãĄ§ãĆŃæŰĞåŋŮåĹŮãĄŕæňąãĄőãĆĹãĄĘãĄńãĄŮãĄęãĄŔãĄăãĄȚãĄĎ:

 $+$ ã $A$ őåĽŊã $A$ őæŰĞåŋŮåĹŮã $A$ ŕçĎąèęŰã $A$ ŢãĆŇã $A$ į $\tilde{a}A$ Źã $\tilde{A}$ ĆåŋŸåIJĺã $A$ Ůã $A$ łã $\tilde{A}$ Ďåăťå $\tilde{A}$ ŕã $A$ őã $\tilde{A}$ ðã $\tilde{A}$ źã $\tilde{A}$ ęã $A$ ćã $\tilde{A}$ 

& ãĄőãĆĹãĄĘãĄłHTMLãĄő缟æőŁæŰĞåŋŮãĄŕãĆĺãĆźãĆśãČijãČŮãĄȚãĆŇãĄ¿ãĄŹãĂĆ ãĆĺãĆśãĊi§ãČŬãĄłãĄŬãĄğæŇ£åĒĕãĄŬãĄ§ãĄĎåăťåŘĹãĄŕ rtext éŨćæŢřãČŠäżčãČŔãĆŁãĄńä¡£ãĄčãĄęãĄŘãĄåãĄŢ

<span id="page-5-4"></span>rattlepy.templating.**node**(*tag*, *\*\*kwargs*) èęĄcťăãĆŠä¡IJæĹŘãĄŮãĄęè£ŤãĄŮãĄ¿ãĄŹãĂĆ Element(tag, attributes...) ãĄĺåŘŇãĄŸãĄğãĄŹãĂĆ

<span id="page-5-0"></span>rattlepy.templating.**closed**(*tag*, *\*\*kwargs*) åŋŘãČŐãČijãČĽãĆŠæŇĄãĄ§ãĄłãĄĎèęĄçťăãĆŠä¡IJæĹŘãĄŮãĄęè£ŤãĄŮãĄ¿ãĄŹãĂĆ SelfClosedElement(tag, attributes...) ã $\mathrm{A}$ ĺå $\mathrm{R}$ Nã $\mathrm{A}$ Ÿã $\mathrm{A}$ ğã $\mathrm{A}$ Žã $\mathrm{A}$ Ć

æňąãĄőãČĽãĆ**■**ãČěãČąãČşãČĹ: [Elements](#page-5-1)

åL'**■**ãĄőãČL'ãĆ■ãČěãČąãČşãČĹ: [Templating](#page-3-0)

rattlepy.utilsãČćãĆÿãČěãČijãČń : Rattle.py APIãČłãČȚãĆąãČňãČşãĆź

æňąãAőãČĽãĆ**■**ãČěãČąãČşãČĹ: [Templating](#page-3-0)

åL'**■**ãĄőãČL'ãĆ■ãČěãČąãČşãČĹ: [Elements](#page-1-0)

<span id="page-5-3"></span>Utility functions for making html more easily.

rattlepy.utils.**createHeader**(*title*, *\*metas*) Create head element. Usage:

This function equals to the code:

<span id="page-5-1"></span>rattlepy.utils.**scaffold**(*header: rattlepy.templating.Element*) Create html scaffold. This feature is under experimental.

æňąãĄőãČĽãĆ**■**ãČěãČąãČşãČĹ: [Templating](#page-3-0)

åL'**■ãAőãČL'ãĆ■ãČěãČąãČşãČĹ**: *[Elements](#page-1-0)* 

Module rattlepy.environment : Rattle.py API Reference

Previous document: *[Templating](#page-3-0)*

<span id="page-5-2"></span>Placeholder variables implementation

**class** rattlepy.environment.**Environment** Holding values to replace placeholders. Threads have a separate set of variables.

THIS IS AN EXPERIMENTAL FEATURE.

Usage:

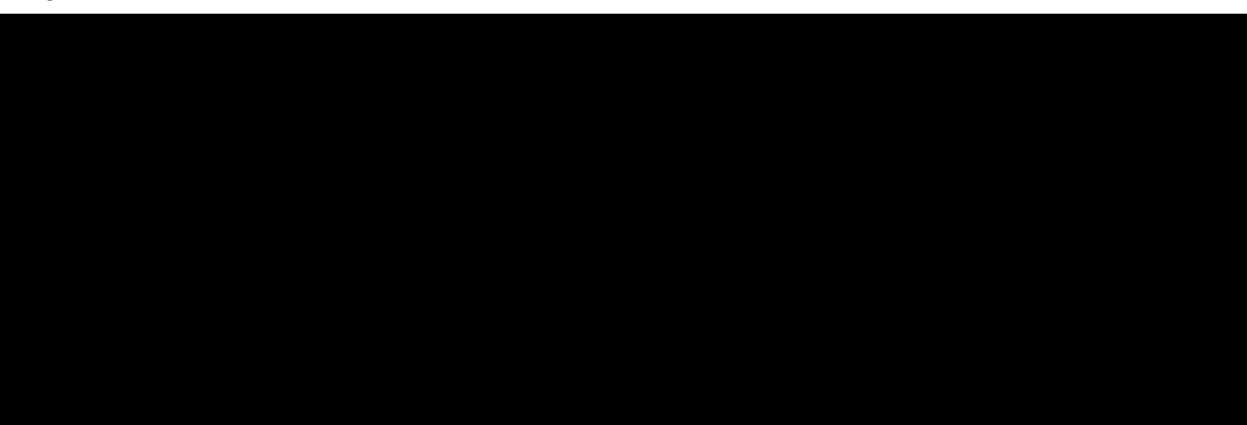

<span id="page-6-1"></span>**define**(*name*) Create a placeholder.

**dispose**() Delete all data on the certain thread.

<span id="page-6-0"></span>Placeholder class

**class** rattlepy.environment.placeholder.**Placeholder**(*parent*, *name*) A class for placeholder in html node trees. THIS IS AN EXPERIMENTAL FEATURE.

Previous document: *[Templating](#page-3-0)* Rattle.py APIãČłãČȚãĆąãČňãČşãĆź

*[rattlepyãC´cã](#page-1-1) ˇ Cÿã ´ Cˇeã ˇ Cijã ˇ C ´nˇ [rattlepy.elementsãC´cã](#page-1-0) ˇ Cÿã ´ Cˇeã ˇ Cijã ˇ C ´nˇ [rattlepy.templatingãC´cã](#page-3-0) ˇ Cÿã ´ Cˇeã ˇ Cijã ˇ C ´nˇ [rattlepy.utilsãC´cã](#page-5-0) ˇ Cÿã ´ Cˇeã ˇ Cijã ˇ C ´nˇ [rattlepy.utilsãC´cã](#page-5-1) ˇ Cÿã ´ Cˇeã ˇ Cijã ˇ C ´nˇ* Indices and tables genindex modindex search *Rattle.py APIãCłã ˇ C ¸Tã ˇ C ˛aã ´ C ˇnã ˇ C¸sã ˇ C´z´*

r

rattlepy, [1](#page-1-0) rattlepy.elements, [1](#page-1-2) rattlepy.environment, [5](#page-5-2) rattlepy.environment.placeholder, [6](#page-6-0) rattlepy.templating, [3](#page-3-1) rattlepy.utils, [5](#page-5-3)

# A

```
a() (rattlepy.elements ãC´cã ˇ Cÿã ´ Cˇeã ˇ Cijã ˇ C ´nˇ ), 1
addself() (rattlepy.templating.SelfClosedElement ã ˛A ˝oãC ˛aã ˇ C¡ã ´ CˇCãˇ CL' ˇ ), 4
article() (rattlepy.elements ãC´cã ˇ Cÿã ´ Cˇeã ˇ Cijã ˇ C ´nˇ ), 1
B
body() (rattlepy.elements ãC´cã ˇ Cÿã ´ Cˇeã ˇ Cijã ˇ C ´nˇ ), 1
C
closed() (rattlepy.templating ãC´cã ˇ Cÿã ´ Cˇeã ˇ Cijã ˇ C ´nˇ ), 5
createHeader() (rattlepy.utils ãC´cã ˇ Cÿã ´ Cˇeã ˇ Cijã ˇ C ´nˇ ), 5
D
define() (rattlepy.environment.Environment ã ˛A ˝oãC ˛aã ˇ C¡ã ´ CˇCãˇ CL' ˇ ), 6
dispose() (rattlepy.environment.Environment ã ˛A ˝oãC ˛aã ˇ C¡ã ´ CˇCãˇ CL' ˇ ), 6
div() (rattlepy.elements ãC´cã ˇ Cÿã ´ Cˇeã ˇ Cijã ˇ C ´nˇ ), 1
E
Element (rattlepy.templating \tilde{a}A\tilde{a}\tilde{C}\tilde{r}\tilde{a}\tilde{C}\tilde{r}à\tilde{C}\tilde{z} 3
Environment (rattlepy.environment ã ˛A ˝oãC´rã ´ Cl'ã ˇ C´z´ ), 5
escapeHtmlEntities() (rattlepy.templating ãC´cã ˇ Cÿã ´ Cˇeã ˇ Cijã ˇ C ´nˇ ), 3
exposes() (rattlepy.templating.Element ã ˛A ˝oãC ˛aã ˇ C¡ã ´ CˇCãˇ CL' ˇ ), 4
F
footer() (rattlepy.elements ãC´cã ˇ Cÿã ´ Cˇeã ˇ Cijã ˇ C ´nˇ ), 2
H
h1() (rattlepy.elements ãC´cã ˇ Cÿã ´ Cˇeã ˇ Cijã ˇ C ´nˇ ), 2
h2() (rattlepy.elements ãC´cã ˇ Cÿã ´ Cˇeã ˇ Cijã ˇ C ´nˇ ), 2
h3() (rattlepy.elements ãC´cã ˇ Cÿã ´ Cˇeã ˇ Cijã ˇ C ´nˇ ), 2
h4() (rattlepy.elements ãC´cã ˇ Cÿã ´ Cˇeã ˇ Cijã ˇ C ´nˇ ), 2
h5() (rattlepy.elements ãC´cã ˇ Cÿã ´ Cˇeã ˇ Cijã ˇ C ´nˇ ), 2
h6() (rattlepy.elements ãC´cã ˇ Cÿã ´ Cˇeã ˇ Cijã ˇ C ´nˇ ), 2
head() (rattlepy.elements ãC´cã ˇ Cÿã ´ Cˇeã ˇ Cijã ˇ C ´nˇ ), 2
header() (rattlepy.elements ãC´cã ˇ Cÿã ´ Cˇeã ˇ Cijã ˇ C ´nˇ ), 2
hr() (rattlepy.elements ãC´cã ˇ Cÿã ´ Cˇeã ˇ Cijã ˇ C ´nˇ ), 2
html() (rattlepy.elements ãC´cã ˇ Cÿã ´ Cˇeã ˇ Cijã ˇ C ´nˇ ), 2
I
img() (rattlepy.elements ãC´cã ˇ Cÿã ´ Cˇeã ˇ Cijã ˇ C ´nˇ ), 2
L
li() (rattlepy.elements ãC´cã ˇ Cÿã ´ Cˇeã ˇ Cijã ˇ C ´nˇ ), 2
link() (rattlepy.elements ãC´cã ˇ Cÿã ´ Cˇeã ˇ Cijã ˇ C ´nˇ ), 2
M
main() (rattlepy.elements ãC´cã ˇ Cÿã ´ Cˇeã ˇ Cijã ˇ C ´nˇ ), 2
meta() (rattlepy.elements ãC´cã ˇ Cÿã ´ Cˇeã ˇ Cijã ˇ C ´nˇ ), 2
```
N

```
node() (rattlepy.templating ãC´cã ˇ Cÿã ´ Cˇeã ˇ Cijã ˇ C ´nˇ ), 4
O
ol() (rattlepy.elements ãC´cã ˇ Cÿã ´ Cˇeã ˇ Cijã ˇ C ´nˇ ), 2
P
p() (rattlepy.elements ãC´cã ˇ Cÿã ´ Cˇeã ˇ Cijã ˇ C ´nˇ ), 3
Placeholder (rattlepy.environment.placeholder ã ˛A ˝oãC´rã ´ Cl'ã ˇ C´z´ ), 6
R
rattlepy (ãC´cã ˇ Cÿã ´ Cˇeã ˇ Cijã ˇ C ´nˇ ), 1
rattlepy.elements (ãC´cã ˇ Cÿã ´ Cˇeã ˇ Cijã ˇ C ´nˇ ), 1
rattlepy.environment (ãC´cã ˇ Cÿã ´ Cˇeã ˇ Cijã ˇ C ´nˇ ), 5
rattlepy.environment.placeholder (ãC´cã ˇ Cÿã ´ Cˇeã ˇ Cijã ˇ C ´nˇ ), 6
rattlepy.templating (ãC´cã ˇ Cÿã ´ Cˇeã ˇ Cijã ˇ C ´nˇ ), 3
rattlepy.utils (ãC´cã ˇ Cÿã ´ Cˇeã ˇ Cijã ˇ C ´nˇ ), 5
S
scaffold() (rattlepy.utils ãC´cã ˇ Cÿã ´ Cˇeã ˇ Cijã ˇ C ´nˇ ), 5
script() (rattlepy.elements ãC´cã ˇ Cÿã ´ Cˇeã ˇ Cijã ˇ C ´nˇ ), 3
 4
serialize() (rattlepy.templating.Element \tilde{a}A\tilde{o}\tilde{a}\tilde{C}q\tilde{a}\tilde{C}l\tilde{a}\tilde{C}L' 4
setTitle() (rattlepy.elements ãC´cã ˇ Cÿã ´ Cˇeã ˇ Cijã ˇ C ´nˇ ), 3
span() (rattlepy.elements ãC´cã ˇ Cÿã ´ Cˇeã ˇ Cijã ˇ C ´nˇ ), 3
style() (rattlepy.elements ãC´cã ˇ Cÿã ´ Cˇeã ˇ Cijã ˇ C ´nˇ ), 3
T
text() (rattlepy.templating ãC´cã ˇ Cÿã ´ Cˇeã ˇ Cijã ˇ C ´nˇ ), 4
title() (rattlepy.elements ãC´cã ˇ Cÿã ´ Cˇeã ˇ Cijã ˇ C ´nˇ ), 3
U
ul() (rattlepy.elements ãC´cã ˇ Cÿã ´ Cˇeã ˇ Cijã ˇ C ´nˇ ), 3
```